A Tiny [Example](#page-18-0)

Andrew Mertz and William Slough

## A Tiny Example

#### Andrew Mertz and William Slough

June 15, 2005

メロメ メ都 メメ きょくきょう

<span id="page-0-0"></span>画  $OQ$ 

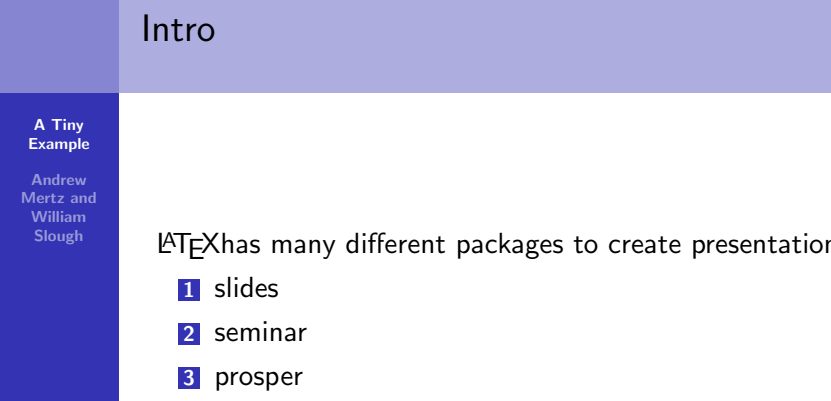

- 4 beamer
- 5 many more ...

メロメ メ団 メメ ミメ メミメー

 $\equiv$  $OQ$ 

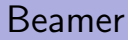

#### A Tiny [Example](#page-0-0)

Andrew Mertz and William Slough

\documentclass{beamer}

\begin{frame} \frametitle{Title of Frame}

Contents

\end{frame}

イロト イ押 トイモト イモト

哇

 $299$ 

### Famous Composers

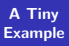

Andrew Mertz and William Slough

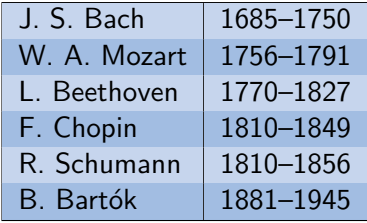

メロメ メ都 メメ きょくきょう

唐

 $QQ$ 

### Two Column Output

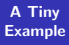

Andrew Mertz and William Slough

> Practical T<sub>E</sub>X 2005 Practical T<sub>F</sub>X 2005 Practical T<sub>F</sub>X 2005

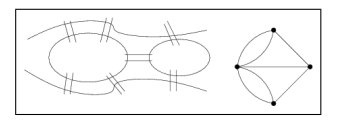

イロト イ押 トイモト イモト

哇

#### Overlays with pause

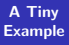

Andrew Mertz and William Slough

#### Practical T<sub>F</sub>X 2005

**K ロ メ イ団 メ ス ミ メ ス ミ メ** 

重

 $299$ 

#### Overlays with pause

A Tiny [Example](#page-0-0)

Andrew Mertz and William Slough

> Practical T<sub>F</sub>X 2005 Practical T<sub>F</sub>X 2005

イロト イ部 トイヨ トイヨト

重

#### Overlays with pause

A Tiny [Example](#page-0-0)

Andrew Mertz and William Slough

> Practical T<sub>F</sub>X 2005 Practical T<sub>F</sub>X 2005 Practical T<sub>F</sub>X 2005

イロト イ押 トイモト イモト

重

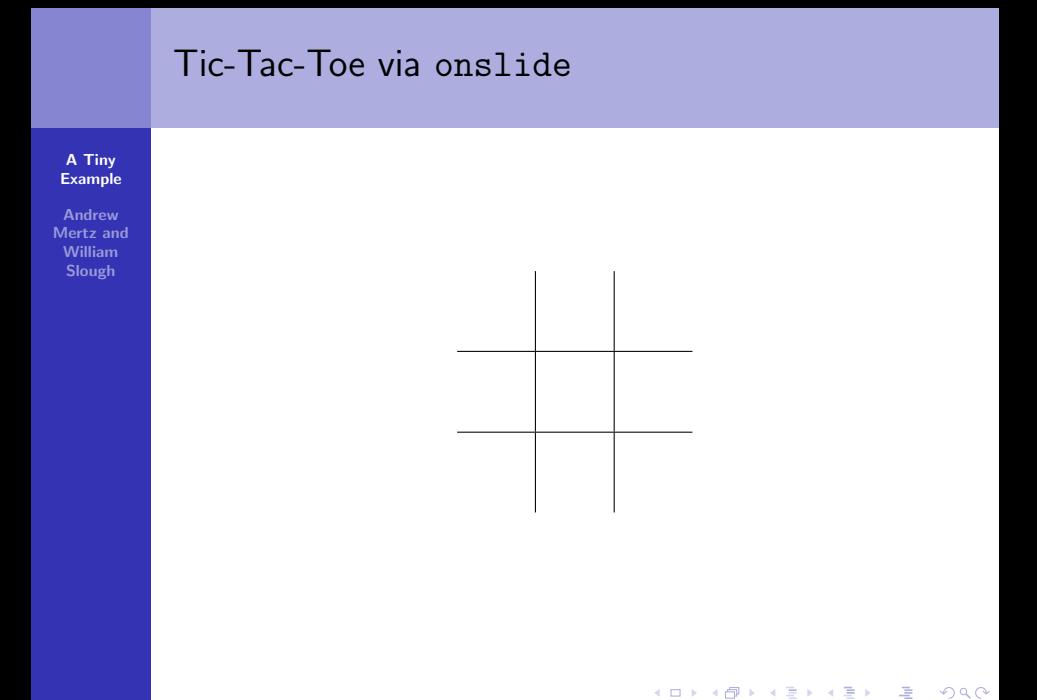

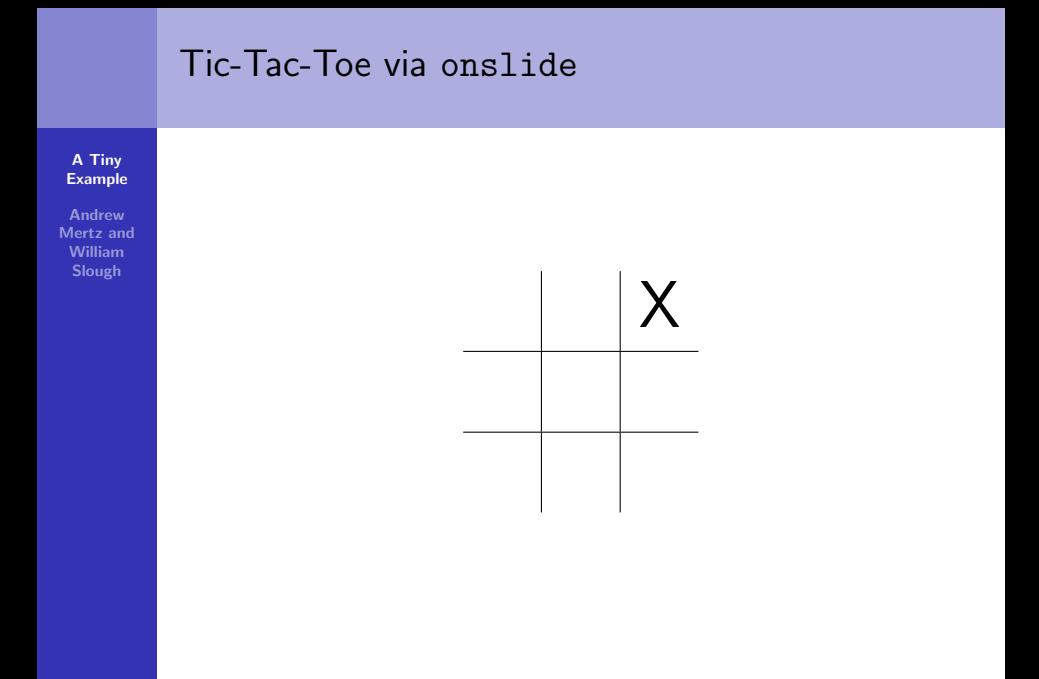

メロメ メ団メ メモメ メモメー

 $\equiv$ 

 $QQ$ 

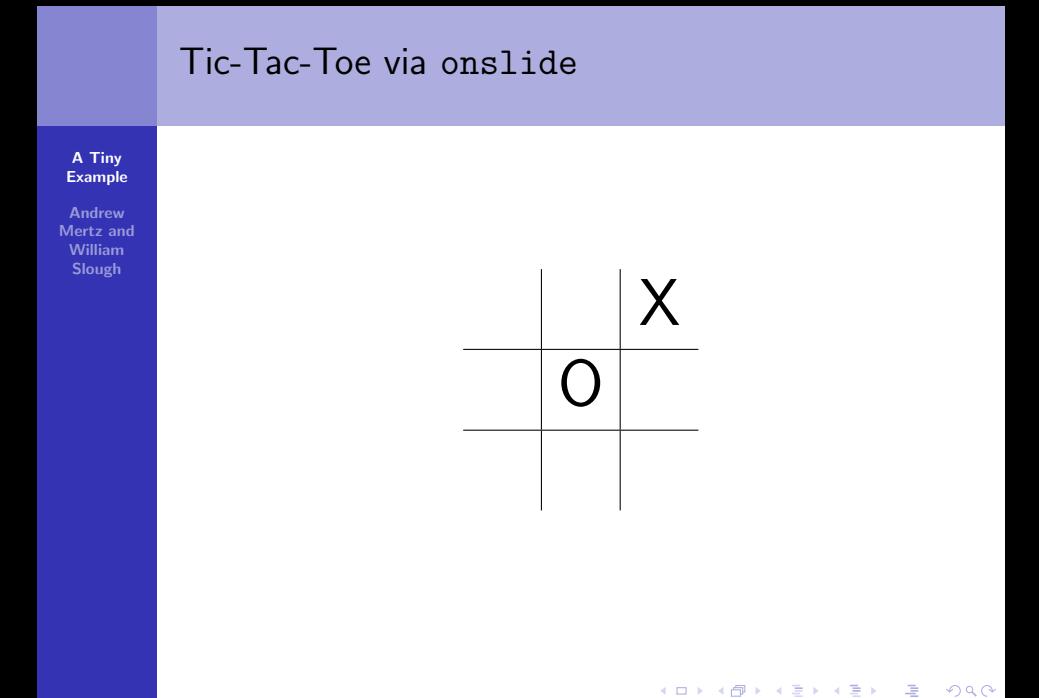

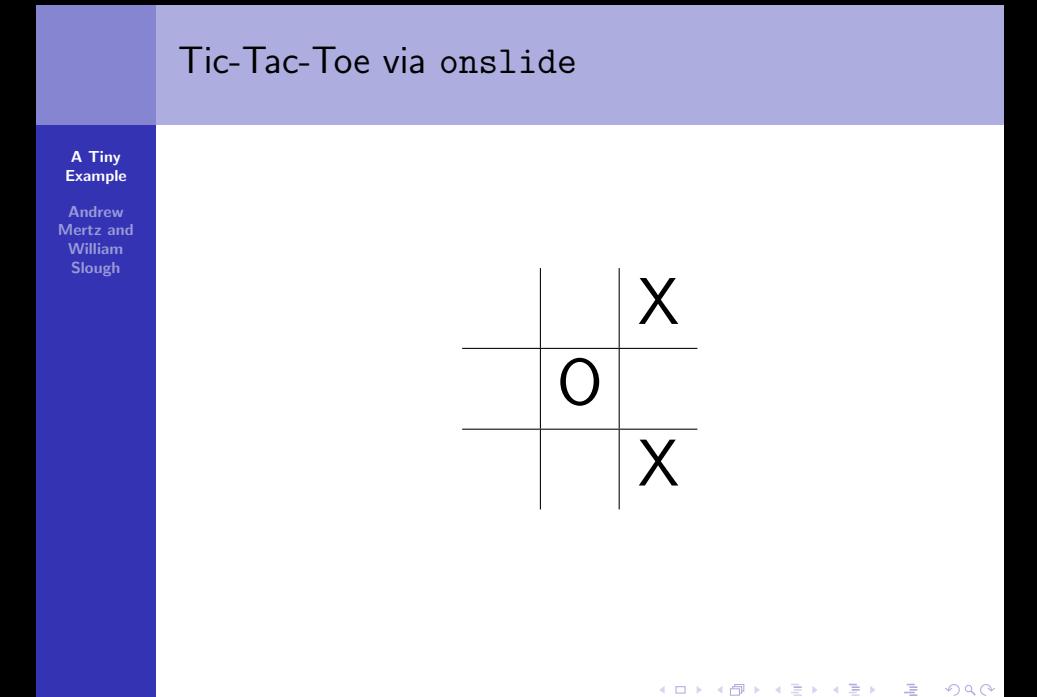

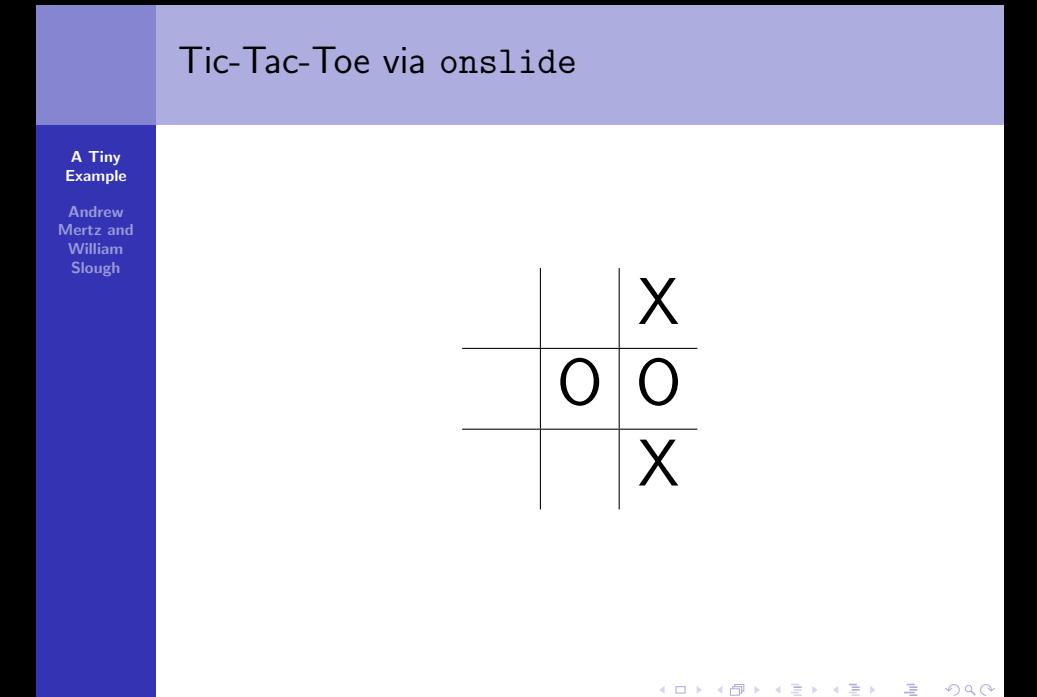

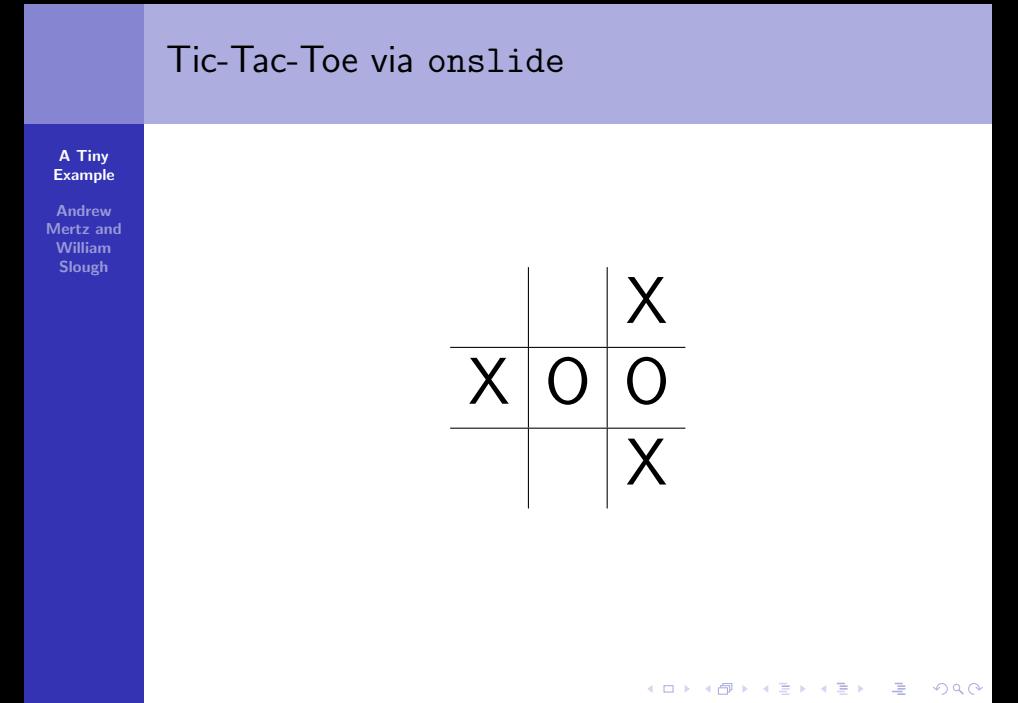

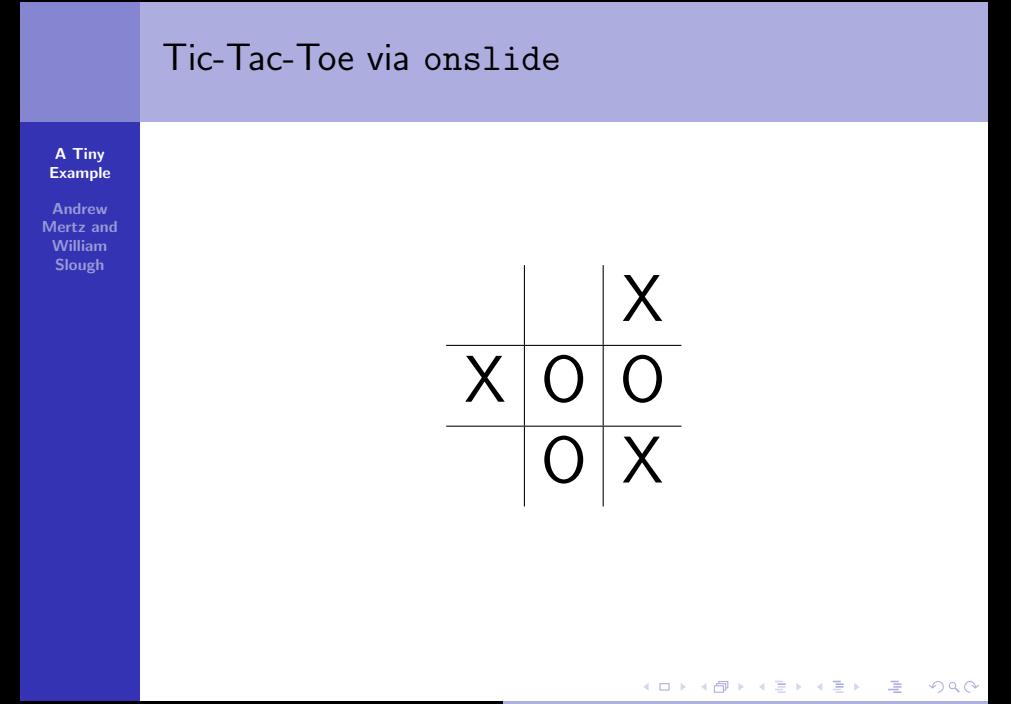

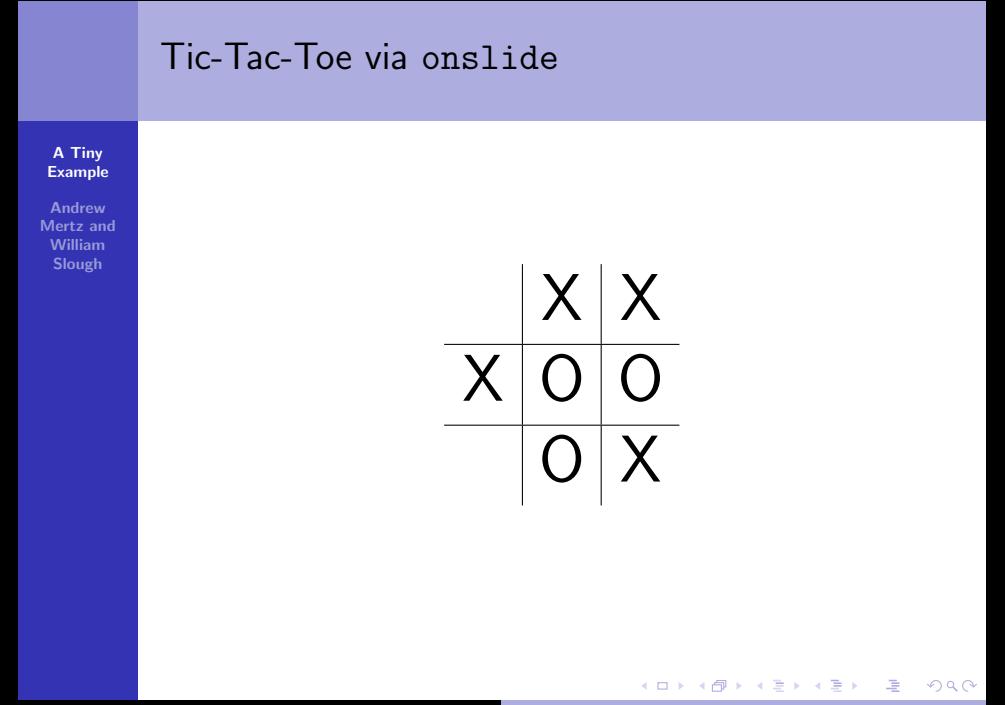

# Tic-Tac-Toe via onslide A Tiny [Example](#page-0-0) Andrew Mertz and William Slough  $O|X|X$  $X$  $\overline{\mathsf{X}}$ **K ロ メ イ団 メ ス ミ メ ス ミ メ** 重  $2Q$

# A Tiny [Example](#page-0-0) Andrew Mertz and William Slough Tic-Tac-Toe via onslide  $O|X|X$  $X$  $\overline{X}$  O  $X$

イロメ イ部メ イヨメ イヨメー

重

A Tiny [Example](#page-0-0)

Andrew Mertz and William Slough

[1] Andrew Mertz and William Slough. Beamer by Example <http://tug.org/pracjourn/2005-4/mertz/mertz.pdf> [2] Michael Wiedmann. Tools for Creating Screen or Online Presentations. [http:](http://www.miwie.org/presentations/presentations.html)

[//www.miwie.org/presentations/presentations.html](http://www.miwie.org/presentations/presentations.html) [3] Till Tantau Joseph Wright Vedran Miletić

イロメ イ部メ イヨメ イヨメー

<span id="page-18-0"></span> $\Omega$ 

[http://www.ctan.org/tex-archive/macros/latex/](http://www.ctan.org/tex-archive/macros/latex/contrib/beamer/doc/beameruserguide.pdf)

[contrib/beamer/doc/beameruserguide.pdf](http://www.ctan.org/tex-archive/macros/latex/contrib/beamer/doc/beameruserguide.pdf)

[4] Rouben Rostamian

[http://www.math.umbc.edu/](http://www.math.umbc.edu/~rouben/beamer/)∼rouben/beamer/